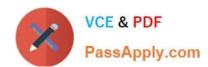

# 1Z0-414<sup>Q&As</sup>

Oracle ZFS Storage ZS3 Certified Implementation Specialist

## Pass Oracle 1Z0-414 Exam with 100% Guarantee

Free Download Real Questions & Answers PDF and VCE file from:

https://www.passapply.com/1z0-414.html

100% Passing Guarantee 100% Money Back Assurance

Following Questions and Answers are all new published by Oracle
Official Exam Center

- Instant Download After Purchase
- 100% Money Back Guarantee
- 365 Days Free Update
- 800,000+ Satisfied Customers

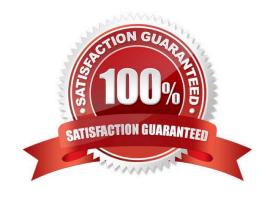

#### https://www.passapply.com/1z0-414.html 2021 Latest passapply 1Z0-414 PDF and VCE dumps Download

#### **QUESTION 1**

What type of cabling scheme is used when cabling two or more disk shelves?

- A. Top Down/Bottom Up cabling scheme where the top and bottom disk shelves connect to the storage server
- B. Cable disk shelves which directly connect to the storage server until you run out of SAS ports
- C. Top Down/Bottom Up cabling scheme where the middle disk shelves connect to the storage server
- D. Top Down/Bottom Up cabling scheme where only the top disk shelves connect to the storage server
- E. Top Down/Bottom Up cabling scheme where only the bottom disk shelves connect to the storage server

Correct Answer: C

#### **QUESTION 2**

A storage administrator needs to create a user. Which two methods can be used?

- A. Edit the/etc/passwd and /etc/shadow files.
- B. Using the CLI: Type "configuration users create", set the username, fullname, and initial\_password parameters, and then type commit.
- C. Using the CLI: Type "configuration users user ", set the fullname, and initial password parameters, and then type commit.
- D. Using the BUI: Configuration > Users, add a user via the plus (+) sign next to Users, provide the appropriate information, and then click Add.
- E. Import user accounts from Active Directory, LDAP, or NIS.
- F. The storage administrator doesn\\'t need to add user accounts.

Correct Answer: AD

#### **QUESTION 3**

When is the password for the Browser User Interface access set?

- A. During the initial setup through the ILOM connection
- B. After logging in through the Browser User Interface, during the configuration phase
- C. Already set because it is the same user that was used for the ILOM connection
- D. After logging in through the Browser User Interface and after the configuration is complete

Correct Answer: D

#### https://www.passapply.com/1z0-414.html 2021 Latest passapply 1Z0-414 PDF and VCE dumps Download

#### **QUESTION 4**

What happens to a shadow migration job if a pool is failed over in a cluster, or both system disks fail and a new head node is required when using shadow migration feature?

- A. All data necessary to continue shadow migration without interruption is stored in the Write- Optimized Cache.
- B. All data necessary to continue shadow migration without interruption is removed and the job starts from the beginning.
- C. All data necessary to continue shadow migration without interruption is kept with the storage pool.
- D. All data necessary to continue shadow migration without interruption is stored in NVRAM.

Correct Answer: C

#### **QUESTION 5**

Which are the five primary tabs for the Browser User Interface?

- A. Configuration
- B. Maintenance
- C. Shares
- D. Status
- E. Analytics
- F. Dashboard
- G. Service

Correct Answer: ACG

<u>1Z0-414 PDF Dumps</u>

1Z0-414 VCE Dumps

1Z0-414 Exam Questions

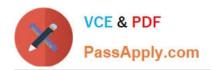

To Read the Whole Q&As, please purchase the Complete Version from Our website.

# Try our product!

100% Guaranteed Success

100% Money Back Guarantee

365 Days Free Update

**Instant Download After Purchase** 

24x7 Customer Support

Average 99.9% Success Rate

More than 800,000 Satisfied Customers Worldwide

Multi-Platform capabilities - Windows, Mac, Android, iPhone, iPod, iPad, Kindle

We provide exam PDF and VCE of Cisco, Microsoft, IBM, CompTIA, Oracle and other IT Certifications. You can view Vendor list of All Certification Exams offered:

https://www.passapply.com/allproducts

### **Need Help**

Please provide as much detail as possible so we can best assist you. To update a previously submitted ticket:

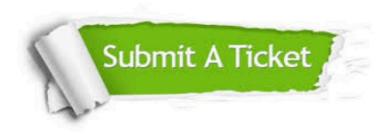

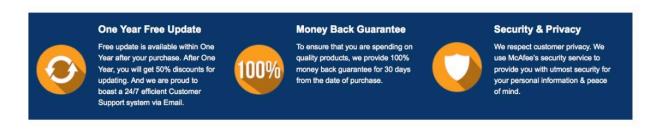

Any charges made through this site will appear as Global Simulators Limited.

All trademarks are the property of their respective owners.

Copyright © passapply, All Rights Reserved.